## TSEA44: Computer hardware – a system on a chip

Lecture 3: The OR1200 Soft CPU

## **IL UNKÖPING**

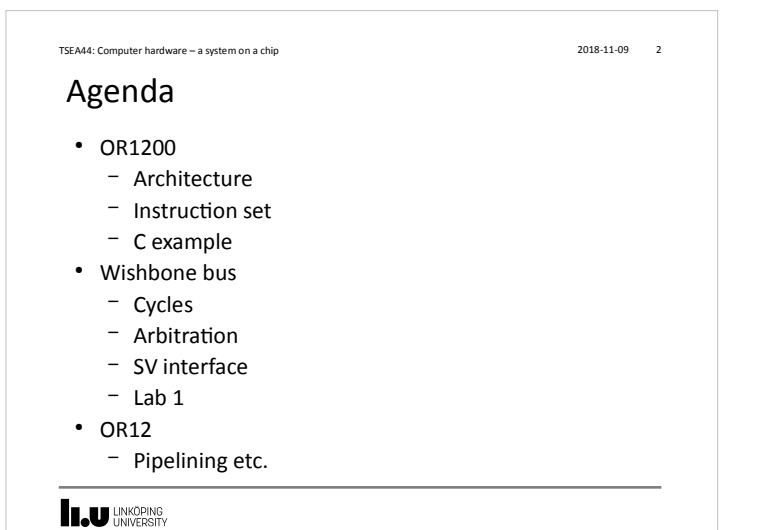

## TSEA44: Computer hardware – a system on a chip 2018-11-09 3 Practical Issues ● Errata at lab webpage (when errors are found) • Lab1 – Lab4 solved in groups of 3 student each – Not allowed to form group unless all students in the group have a pass on Lab 0 **LAU UNKÖPING**

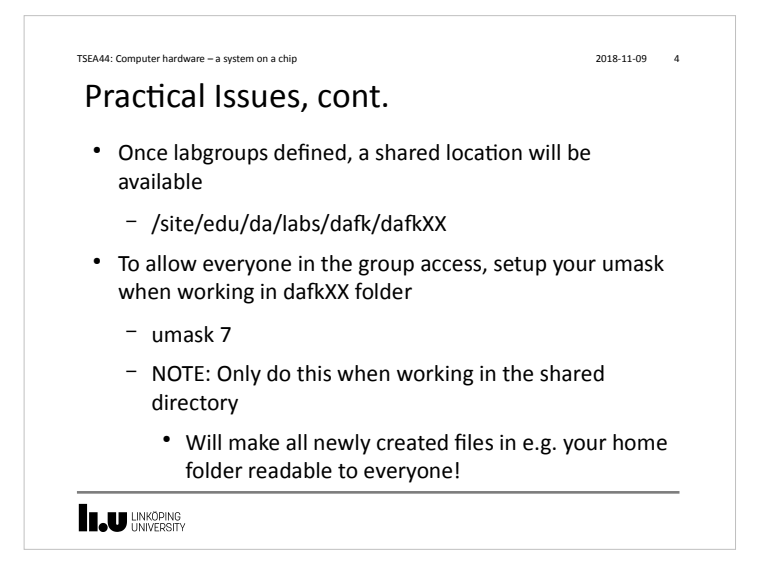

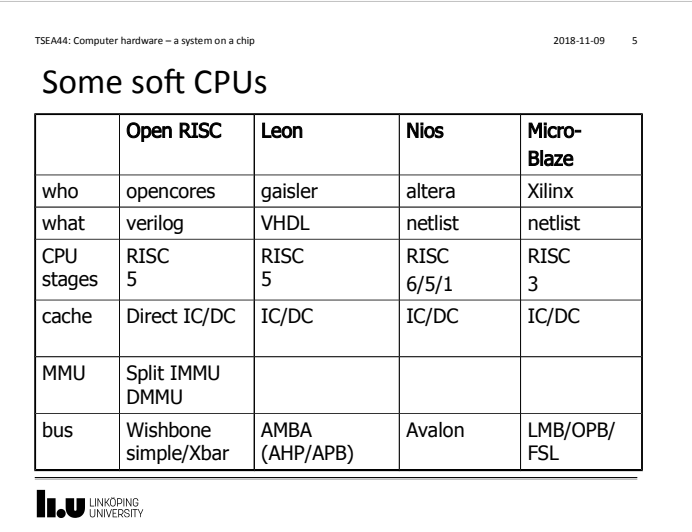

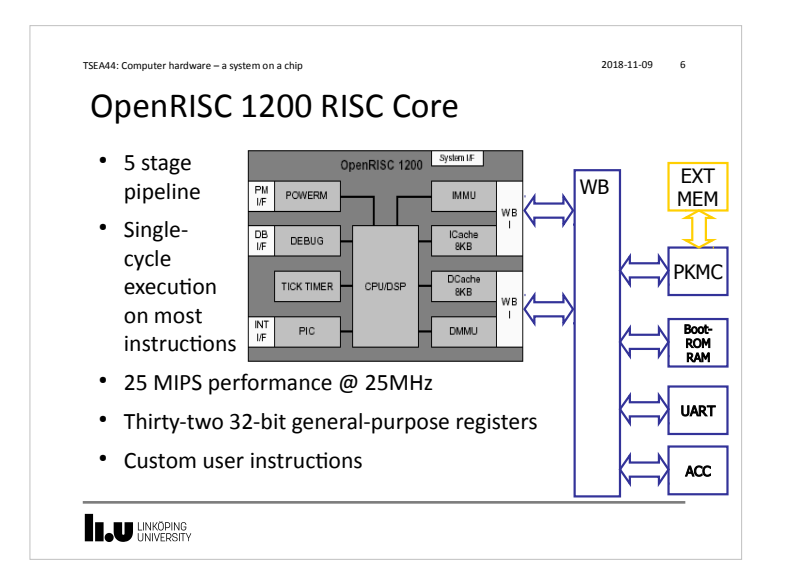

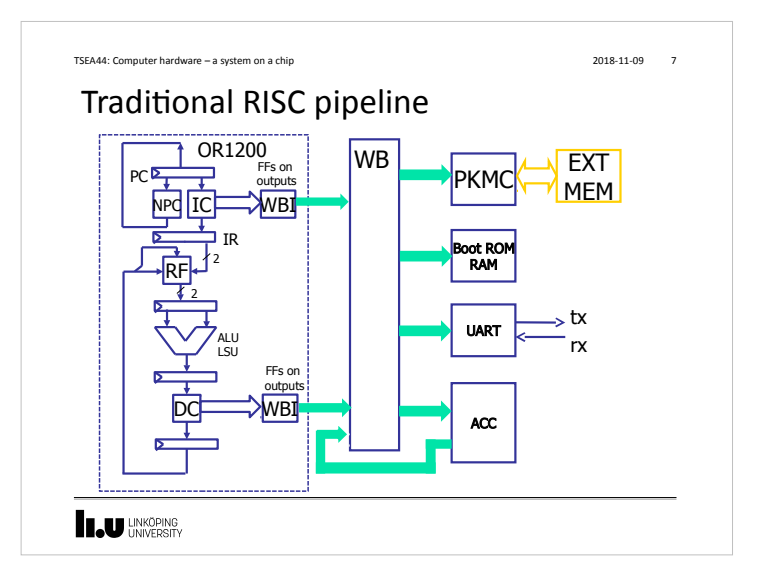

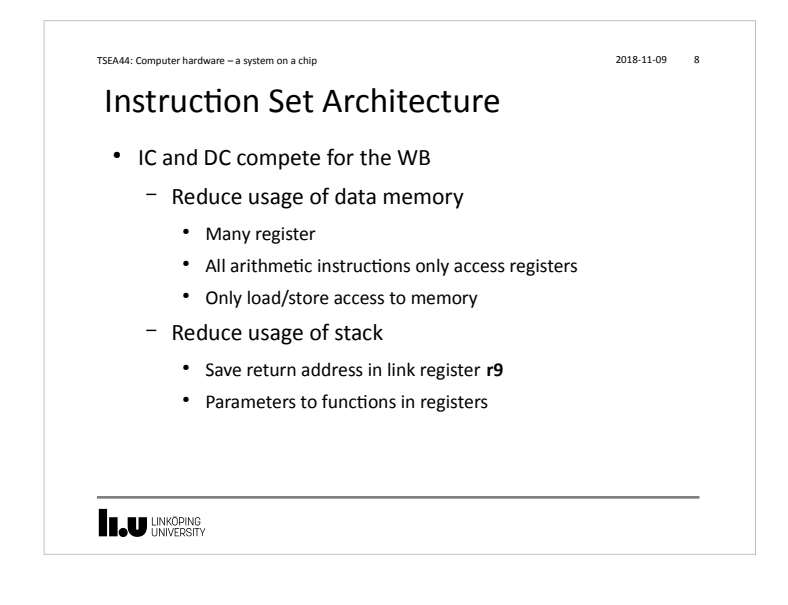

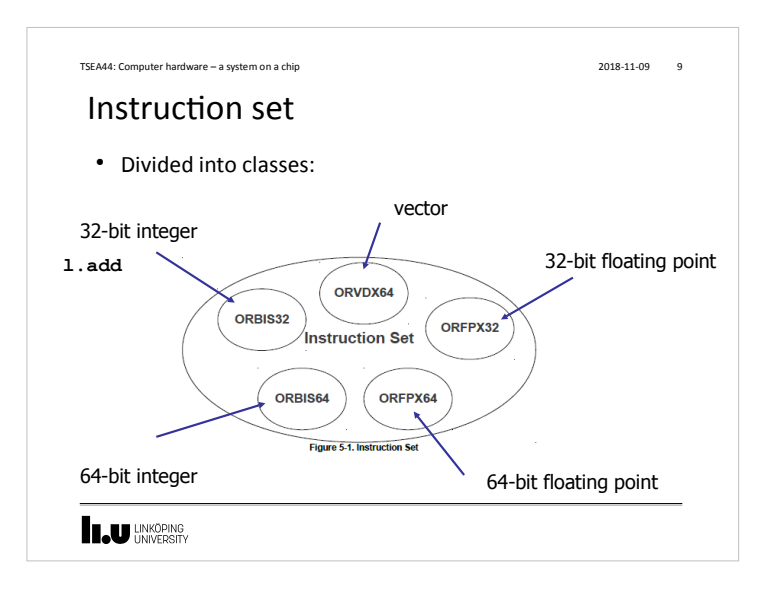

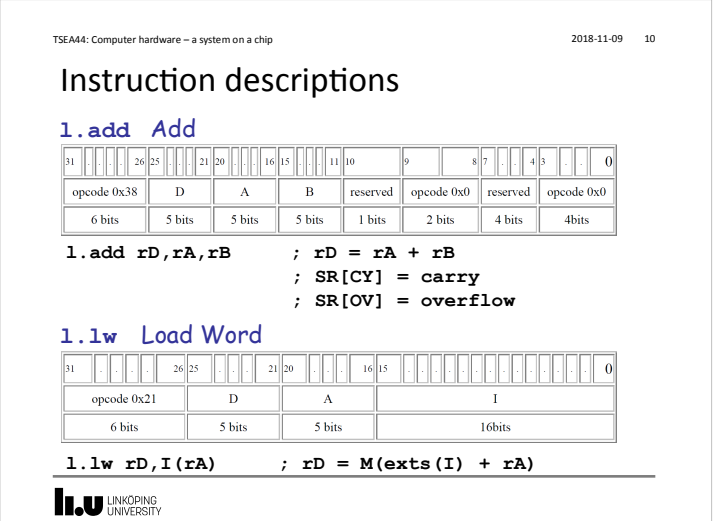

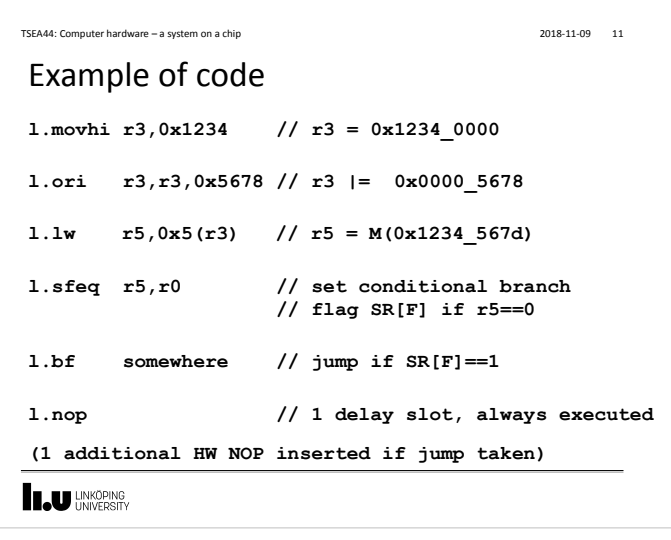

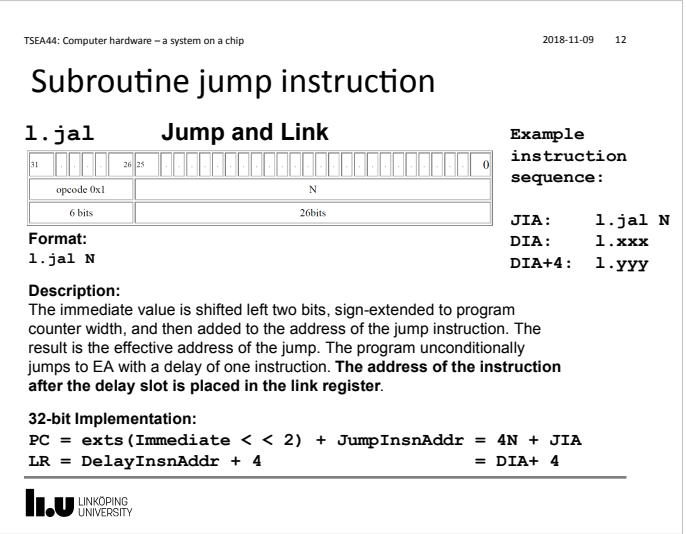

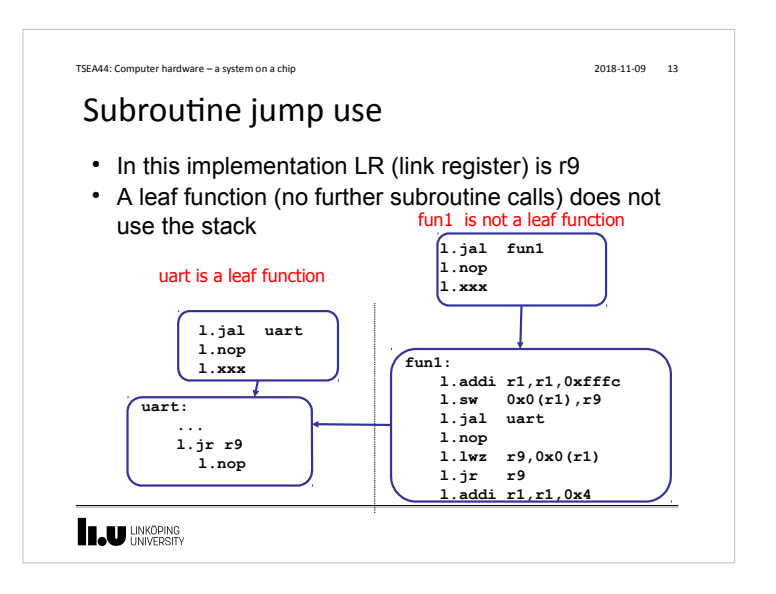

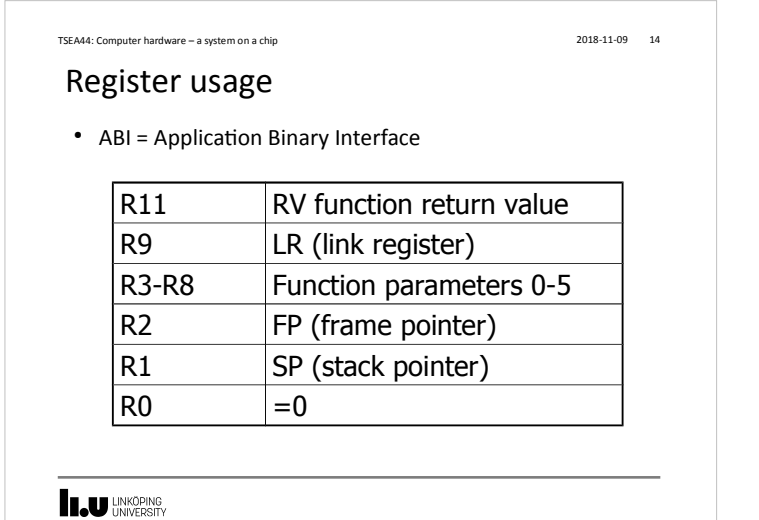

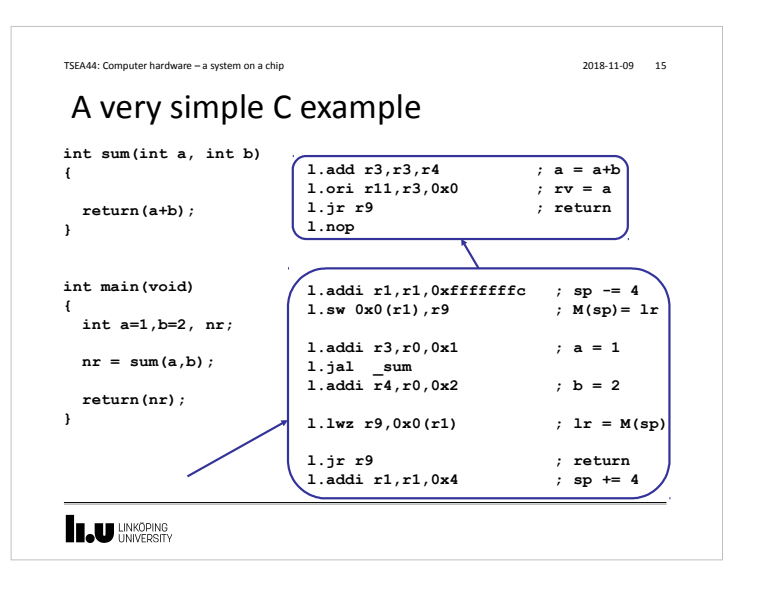

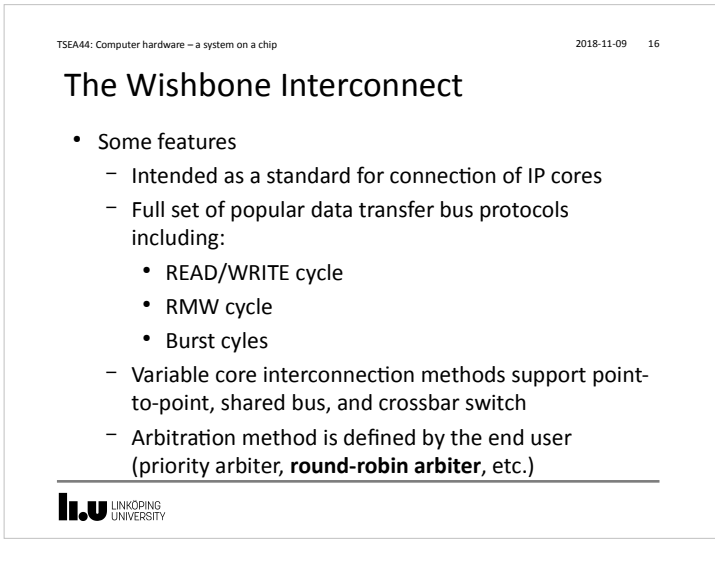

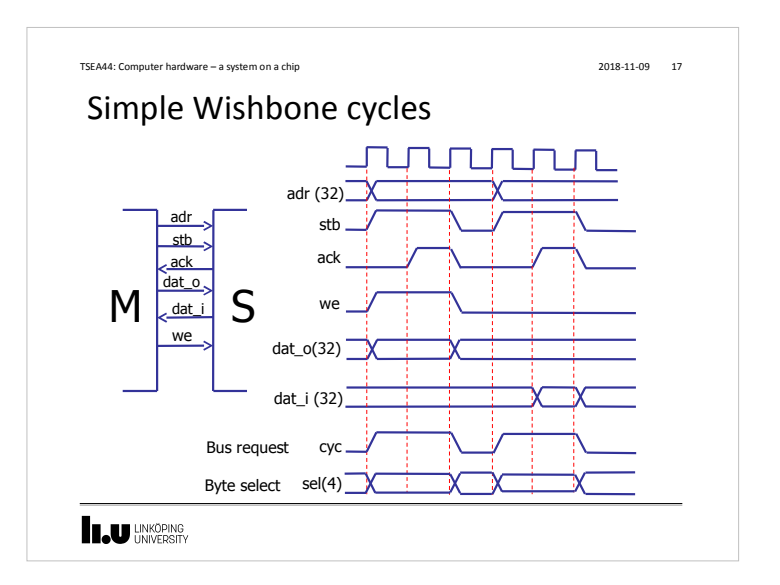

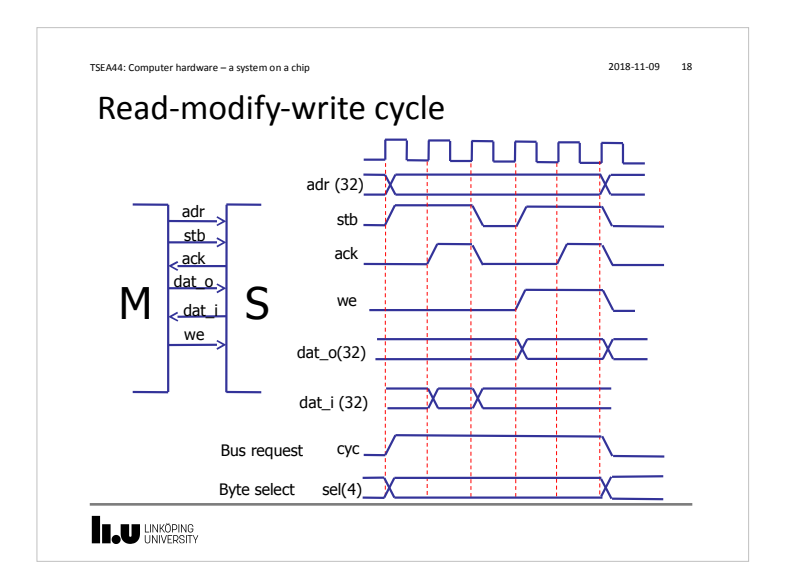

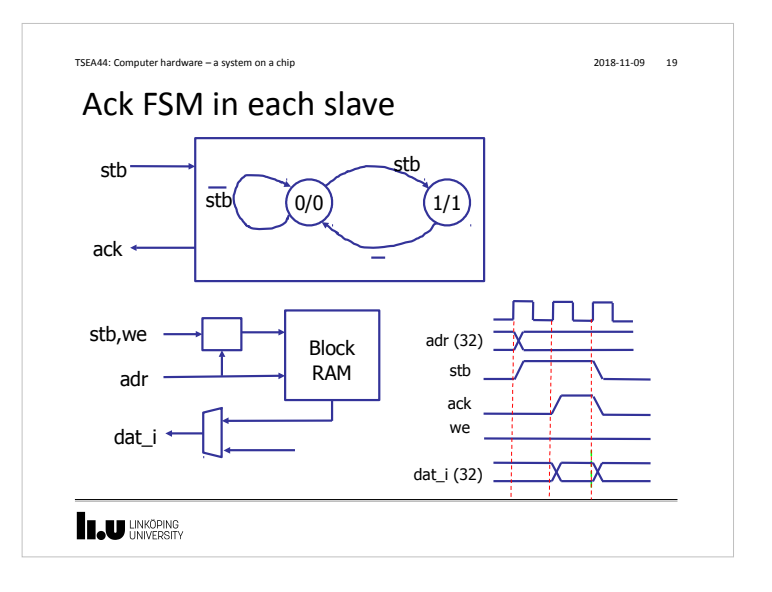

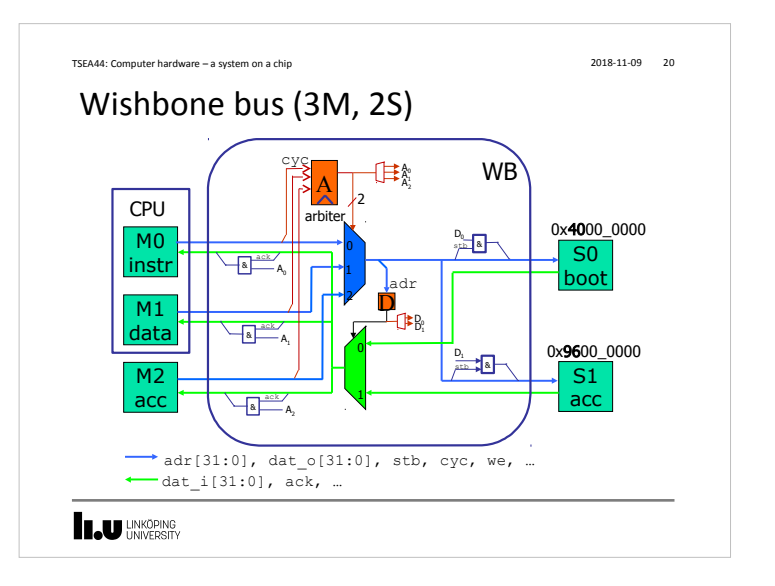

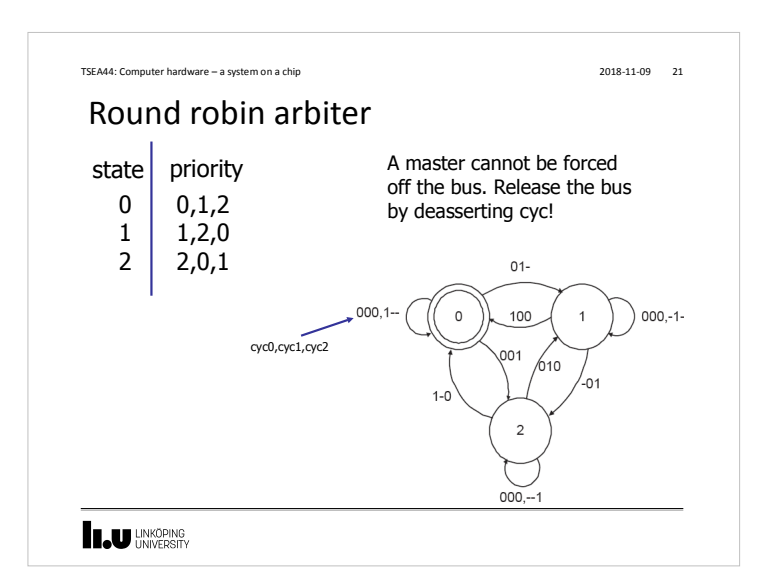

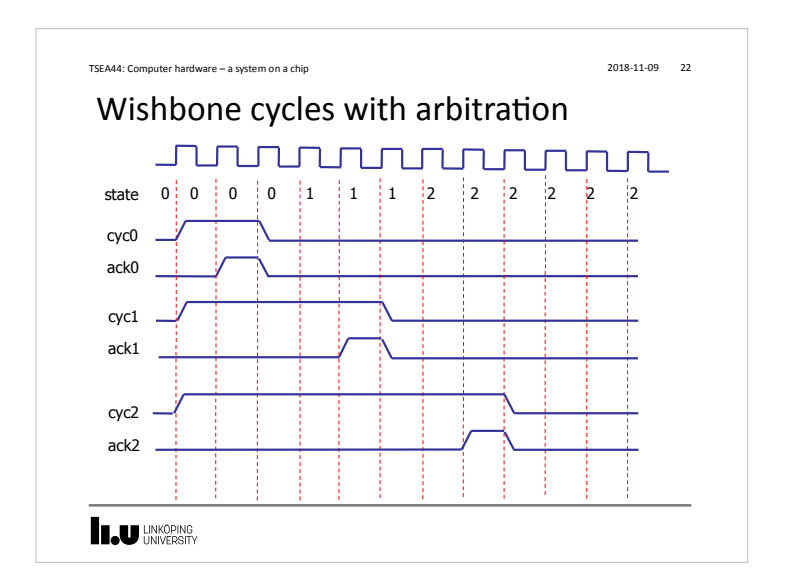

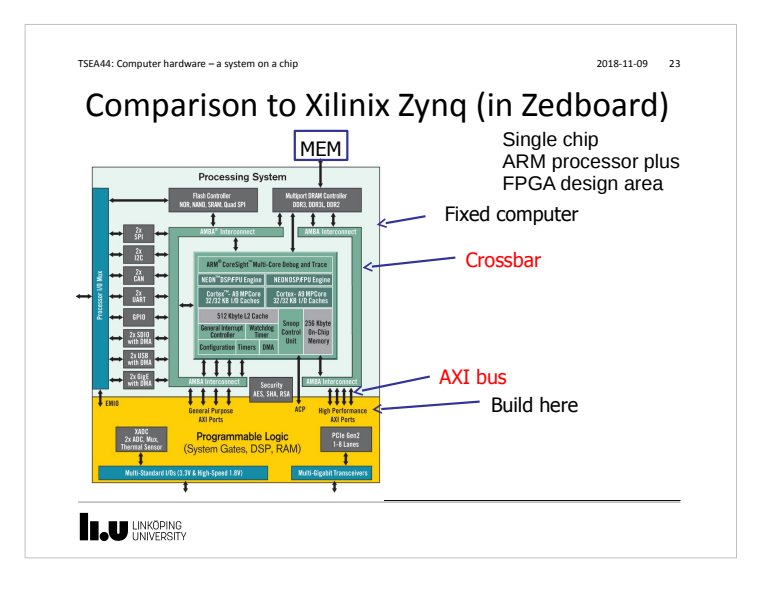

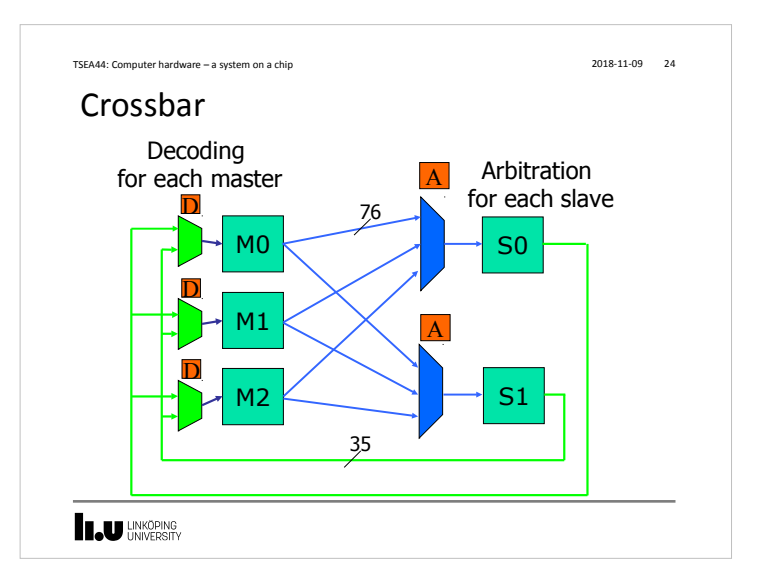

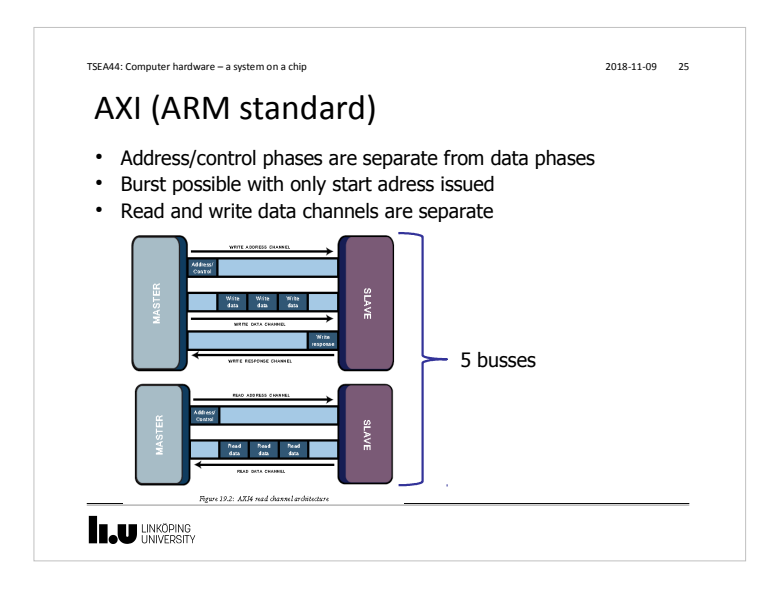

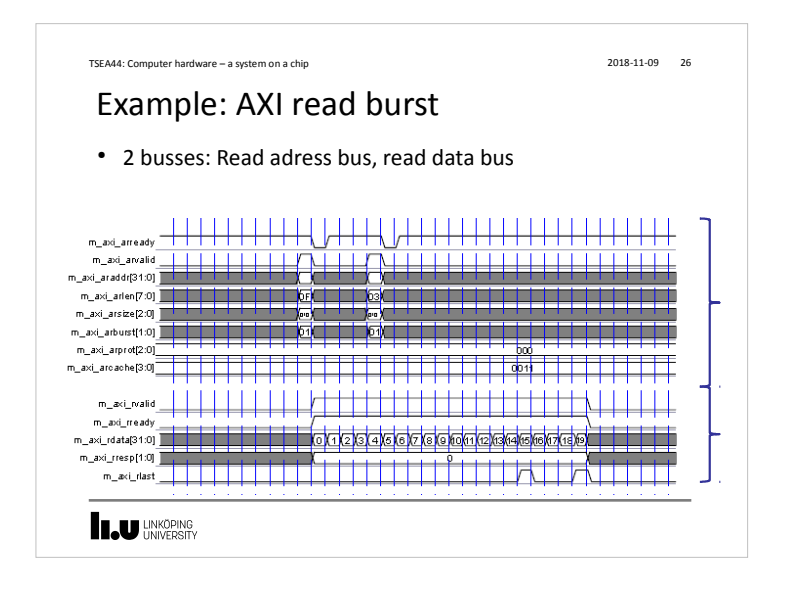

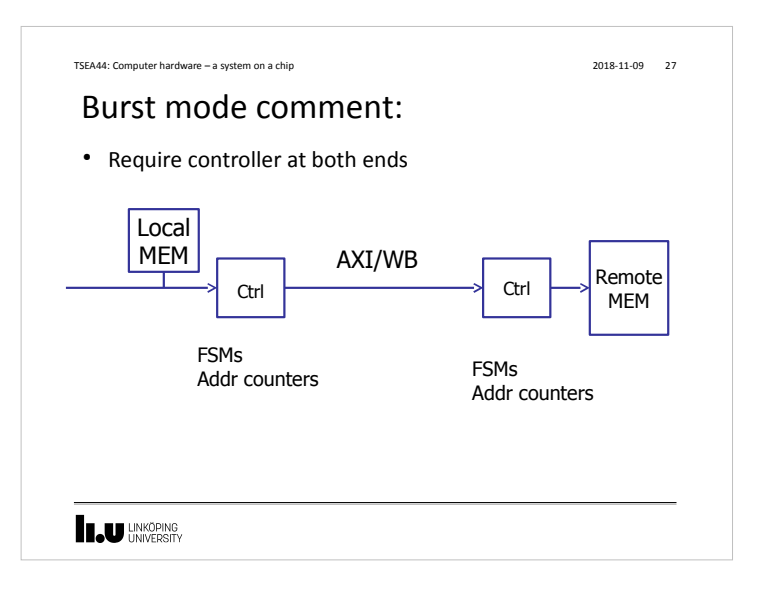

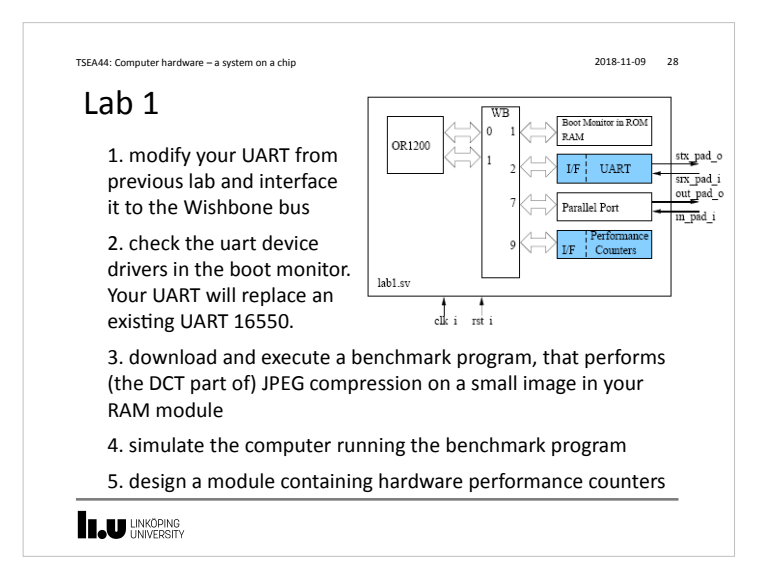

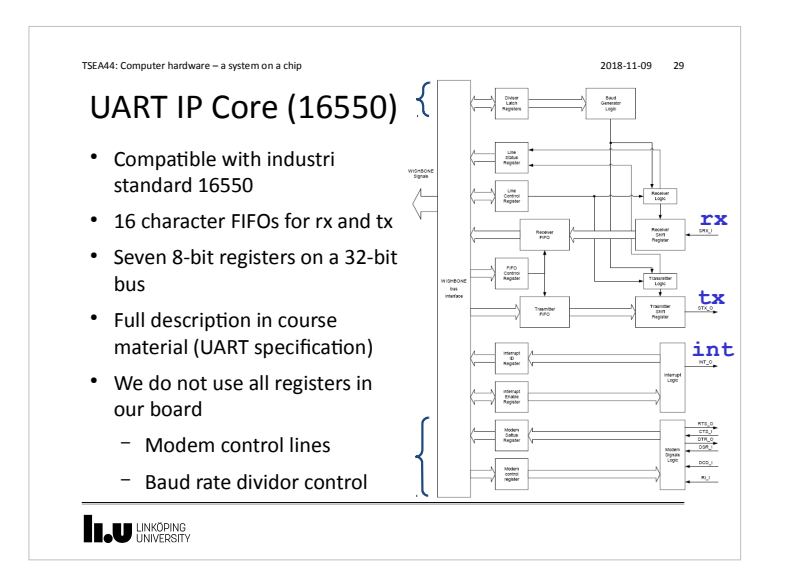

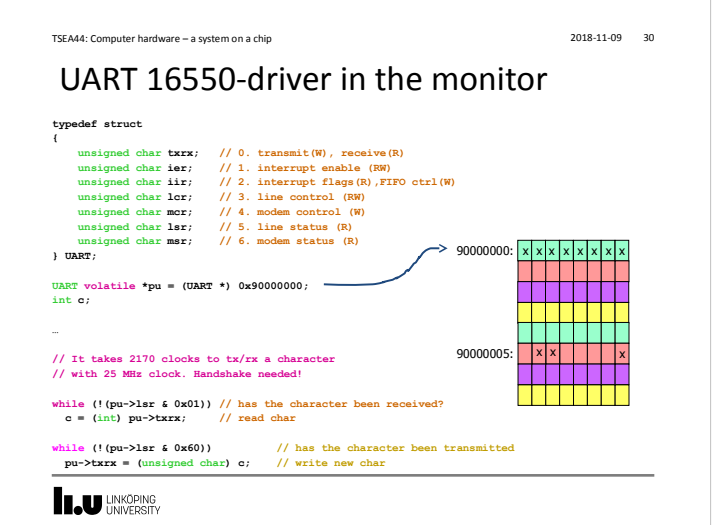

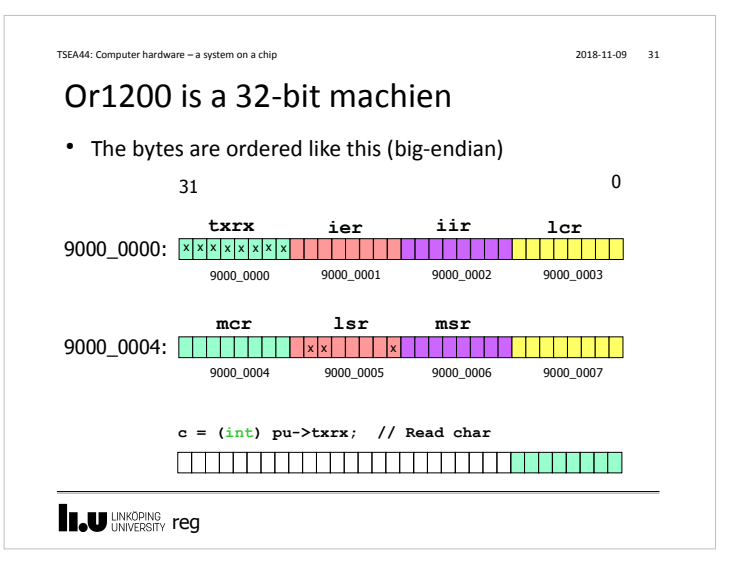

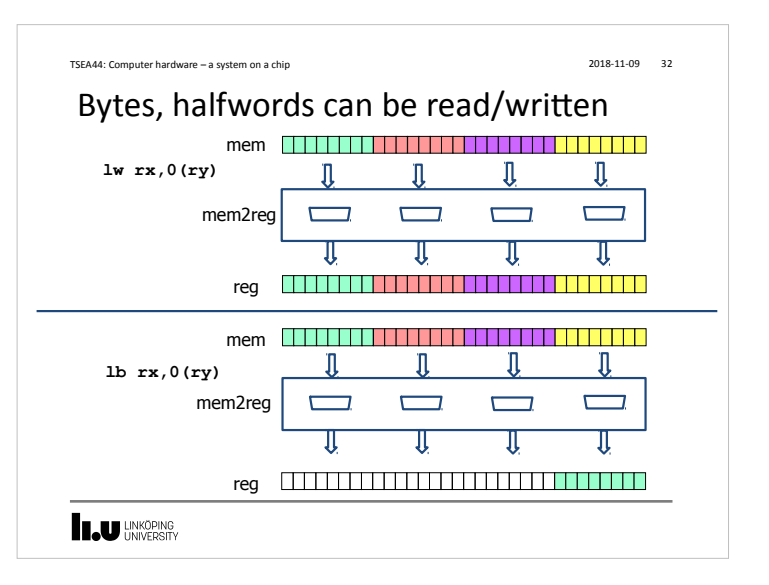

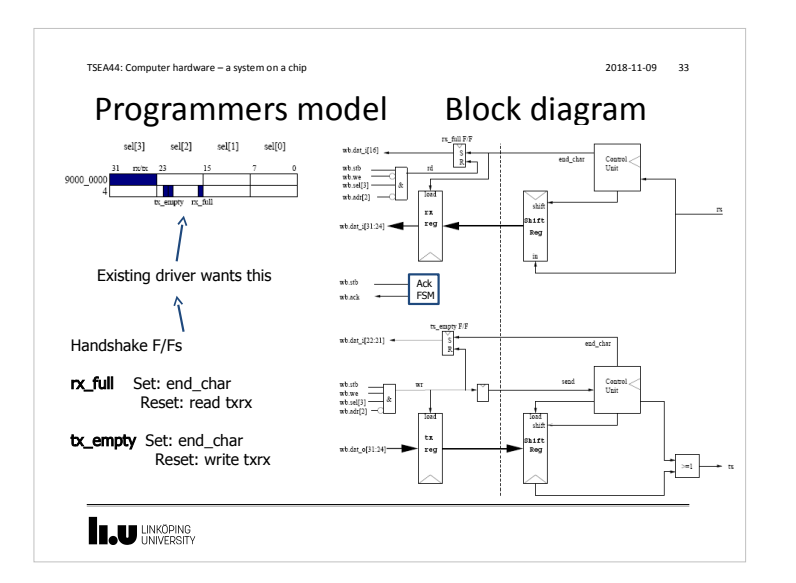

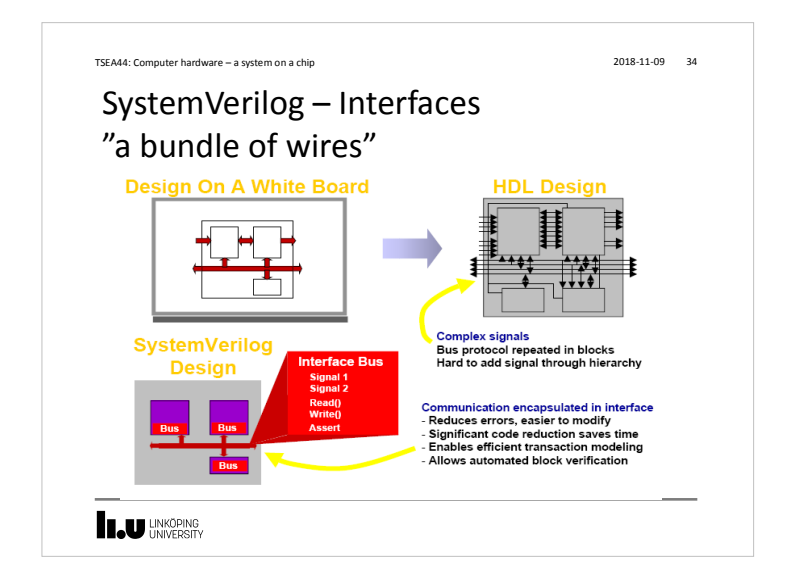

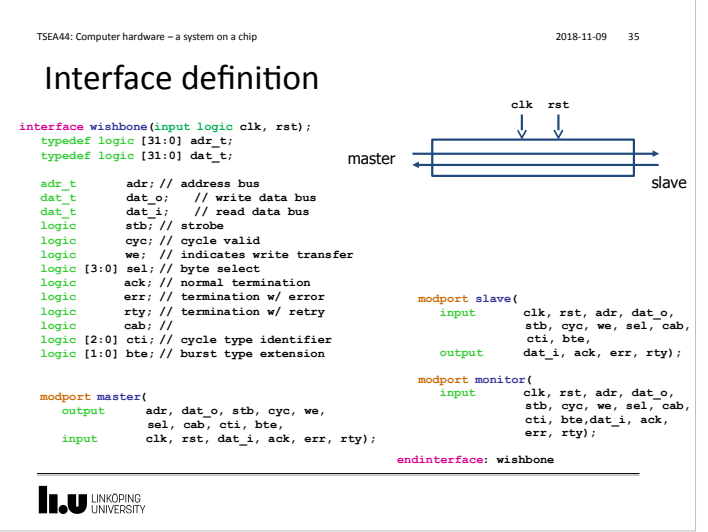

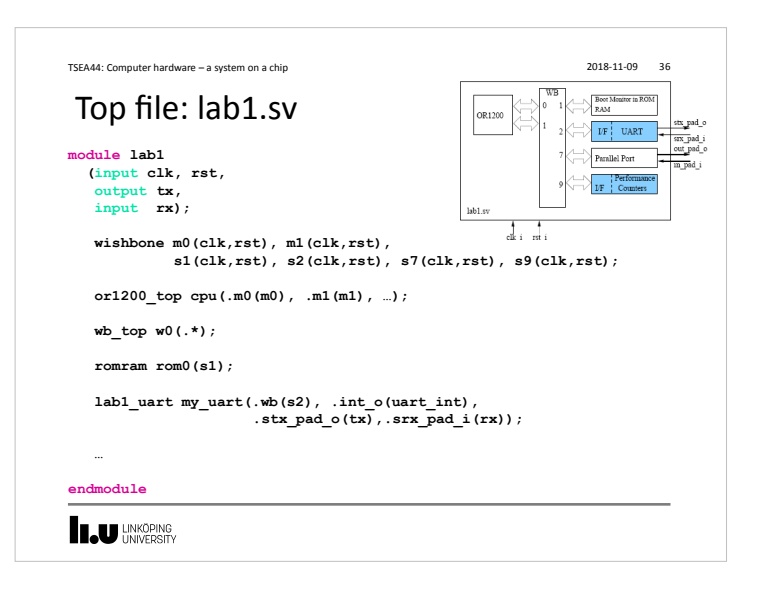

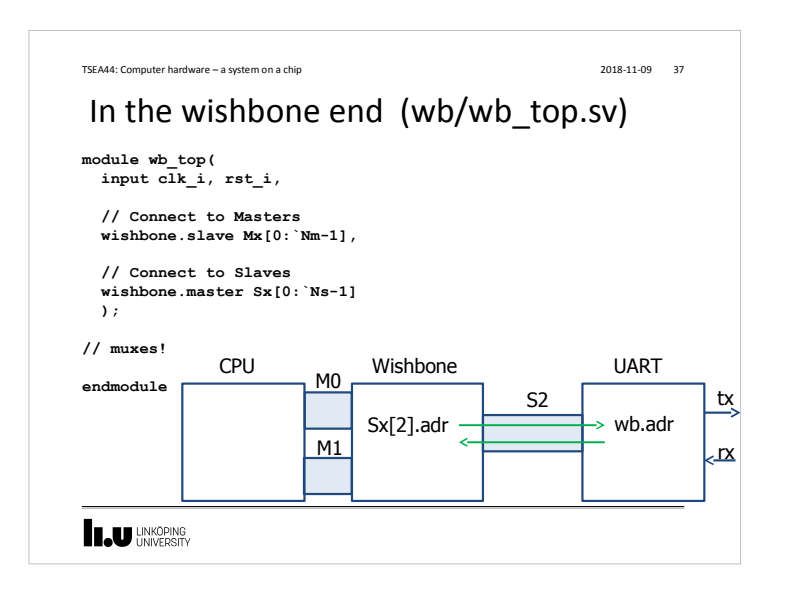

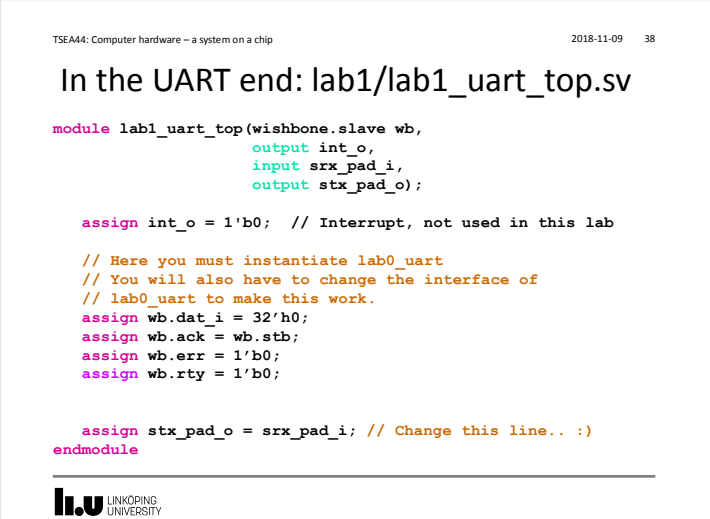

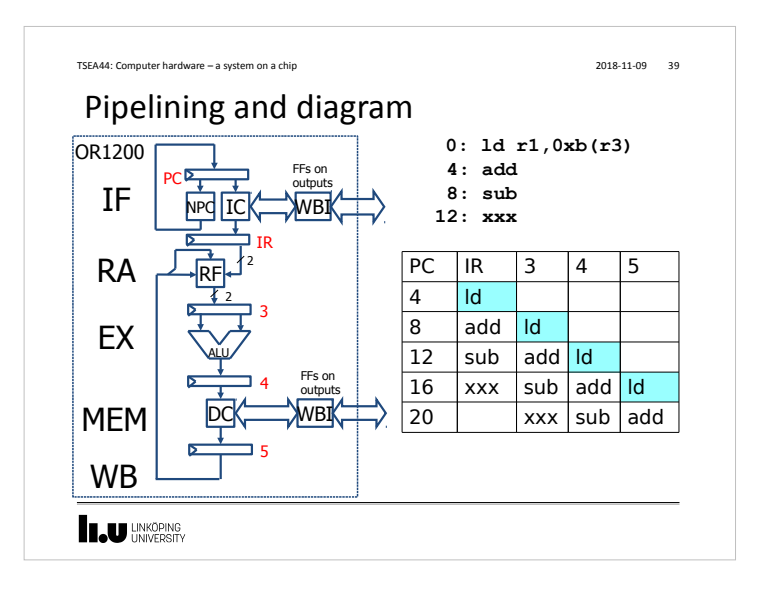

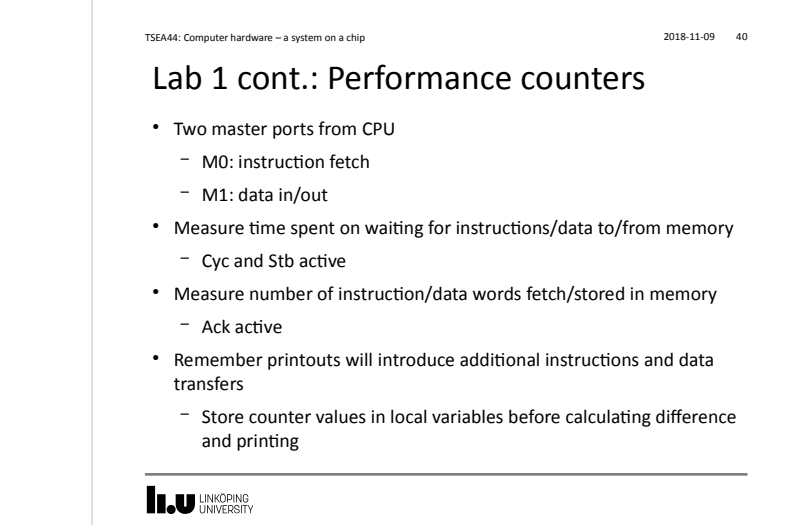

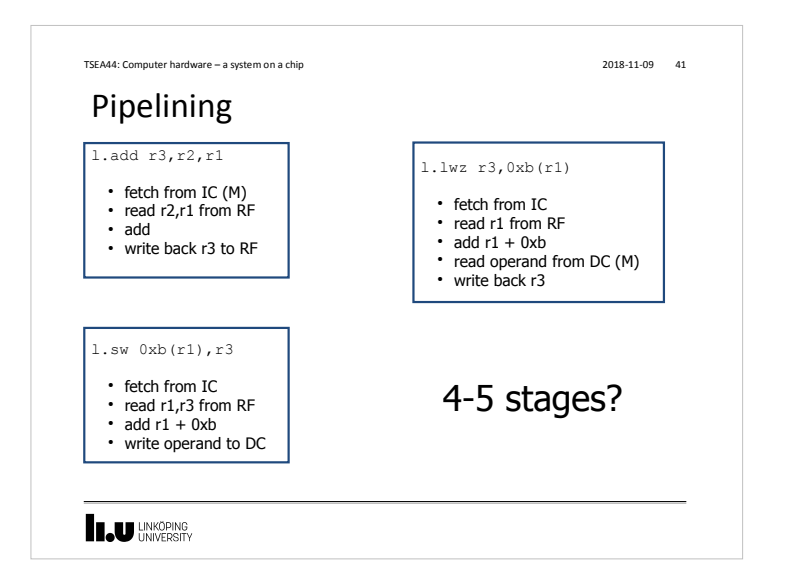

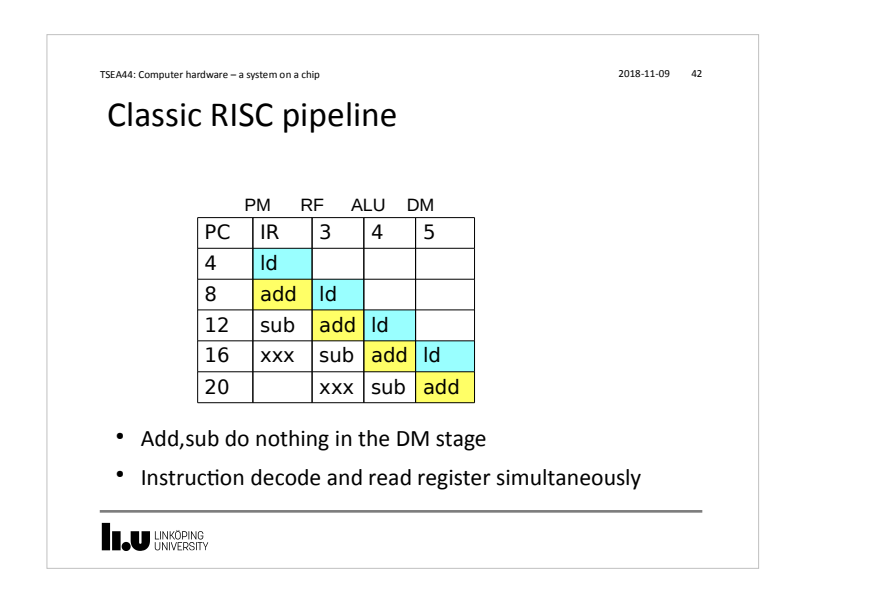

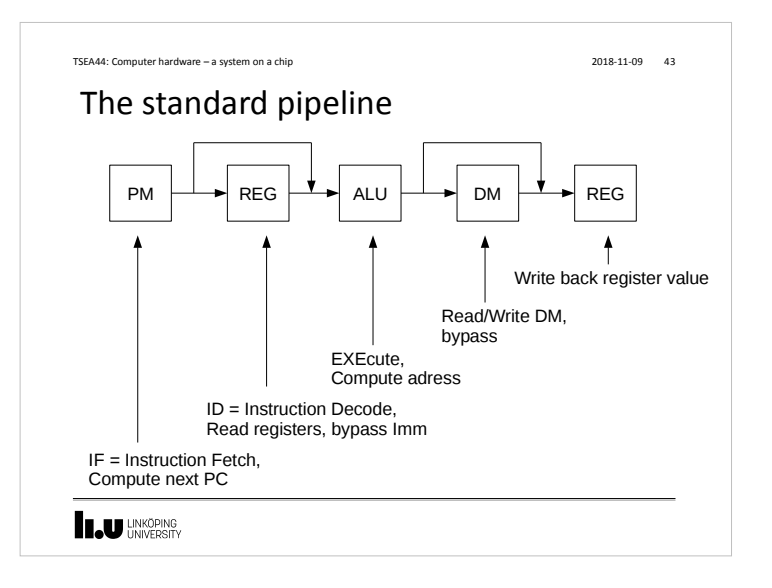

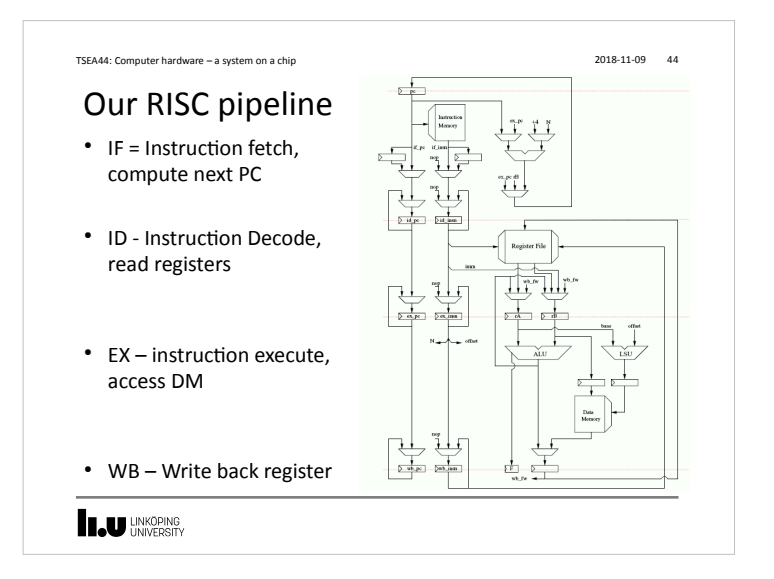

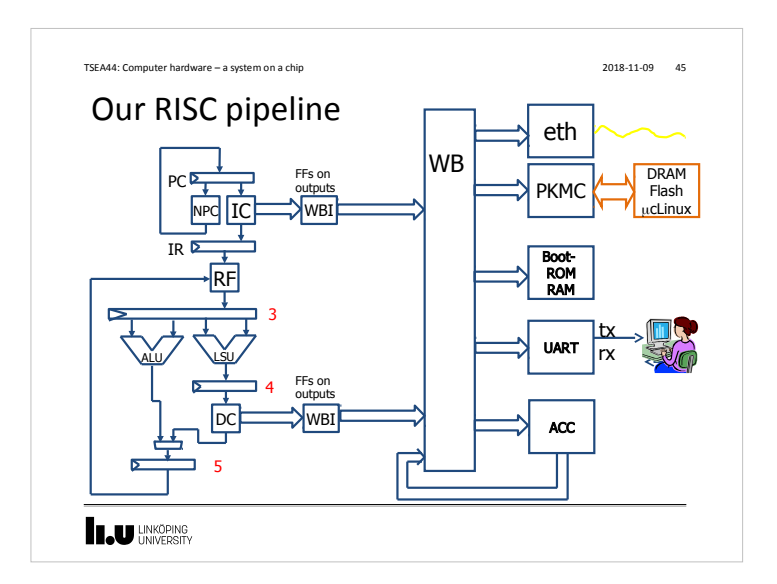

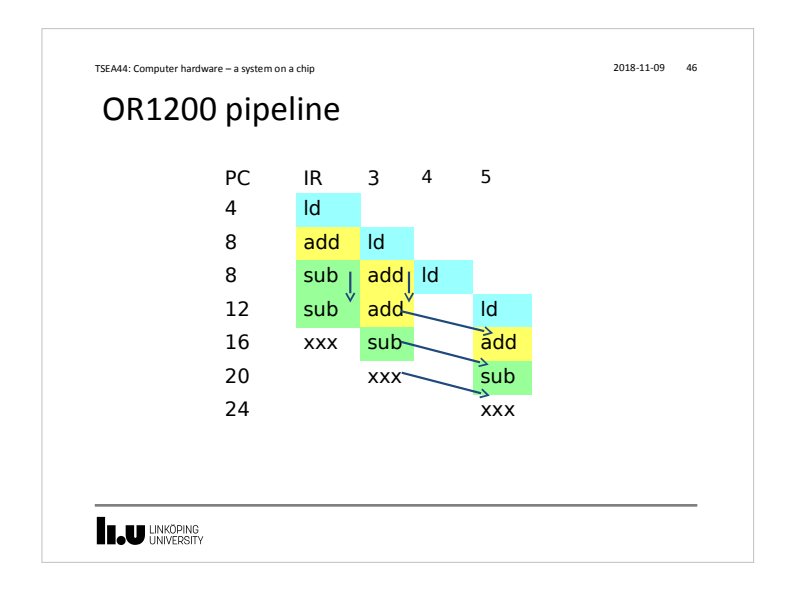

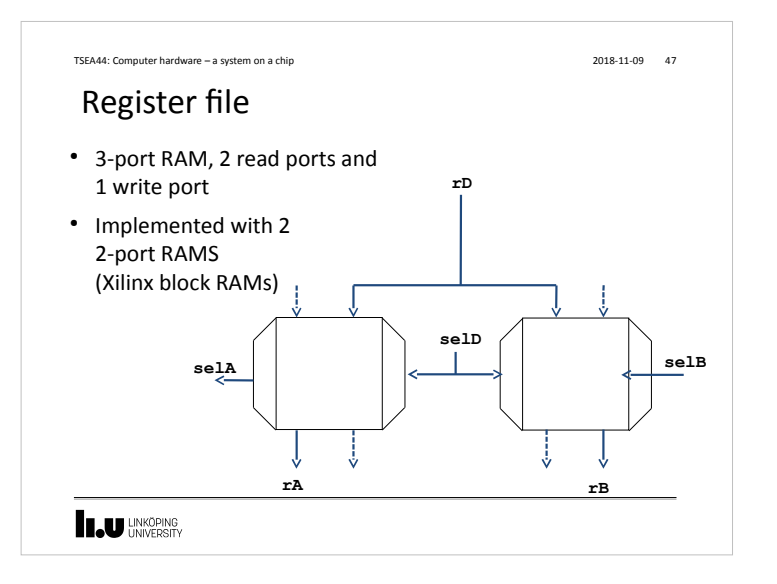

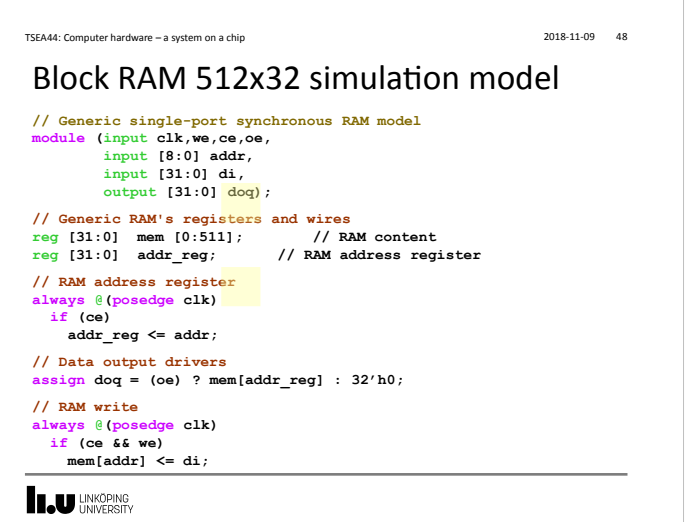

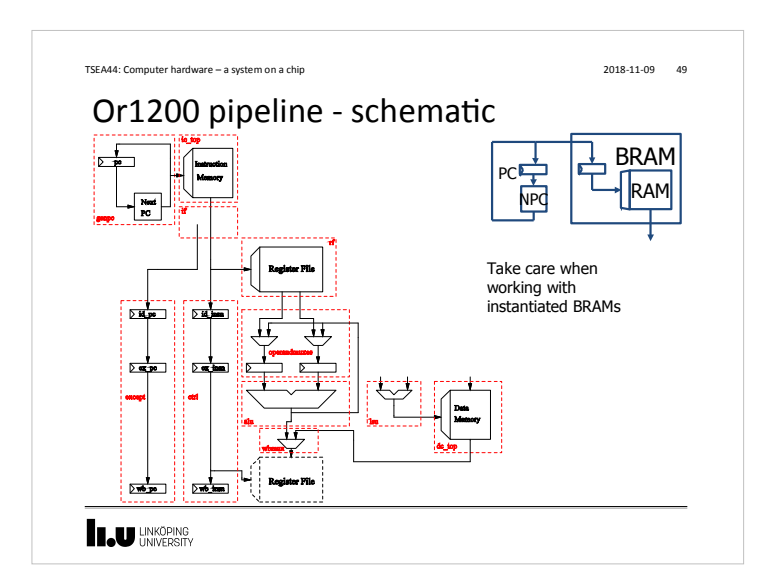

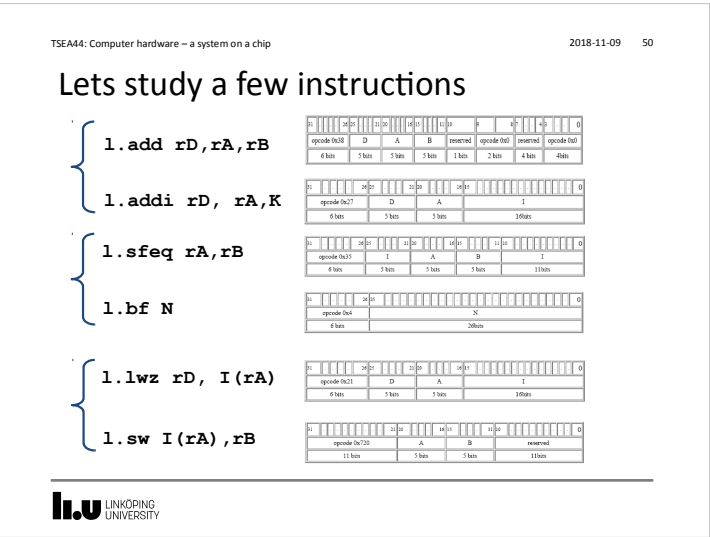

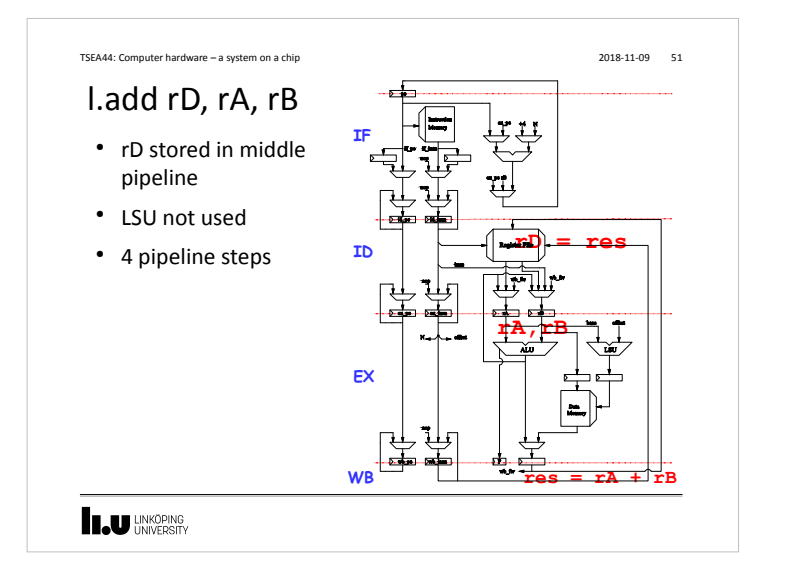

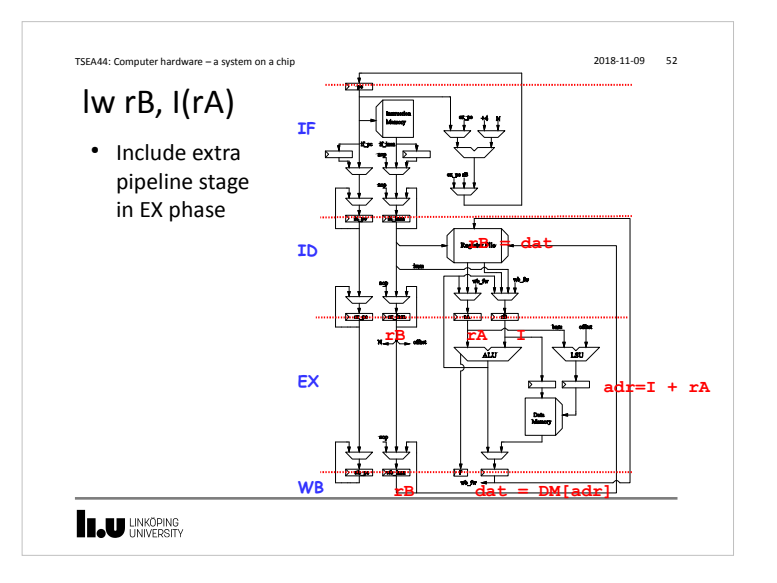

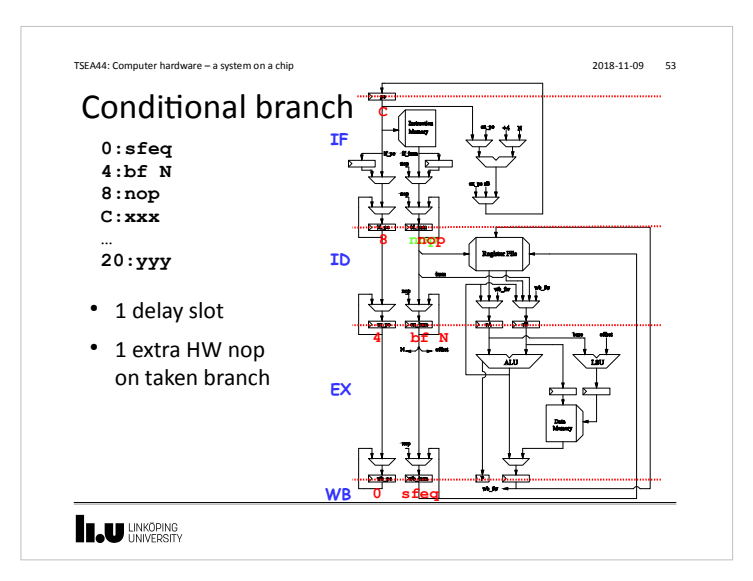

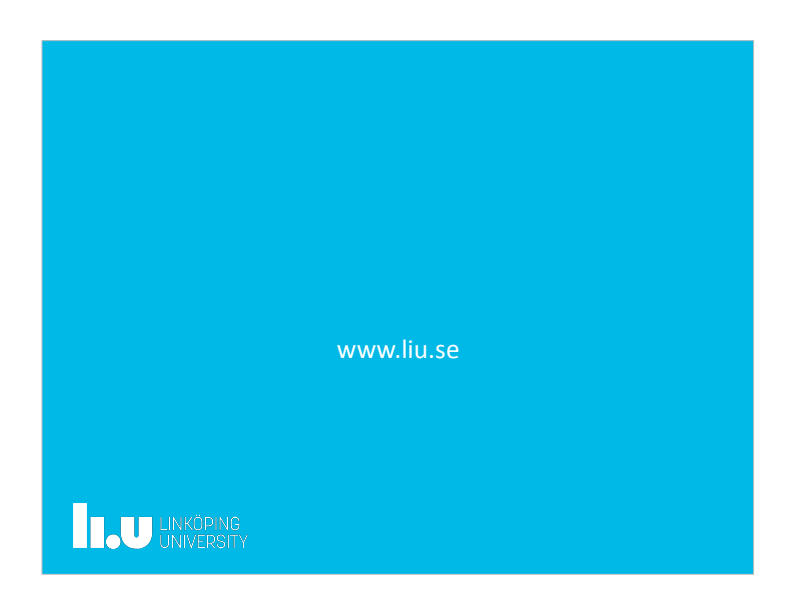